## UNIVERSITY OF SWAZILAND

## FACULTY OF SCIENCE AND ENGINEERING

#### DEPARTMENT OF ELECTRICAL AND ELECTRONIC ENGINEERING

### MAIN EXAMINATION 2015

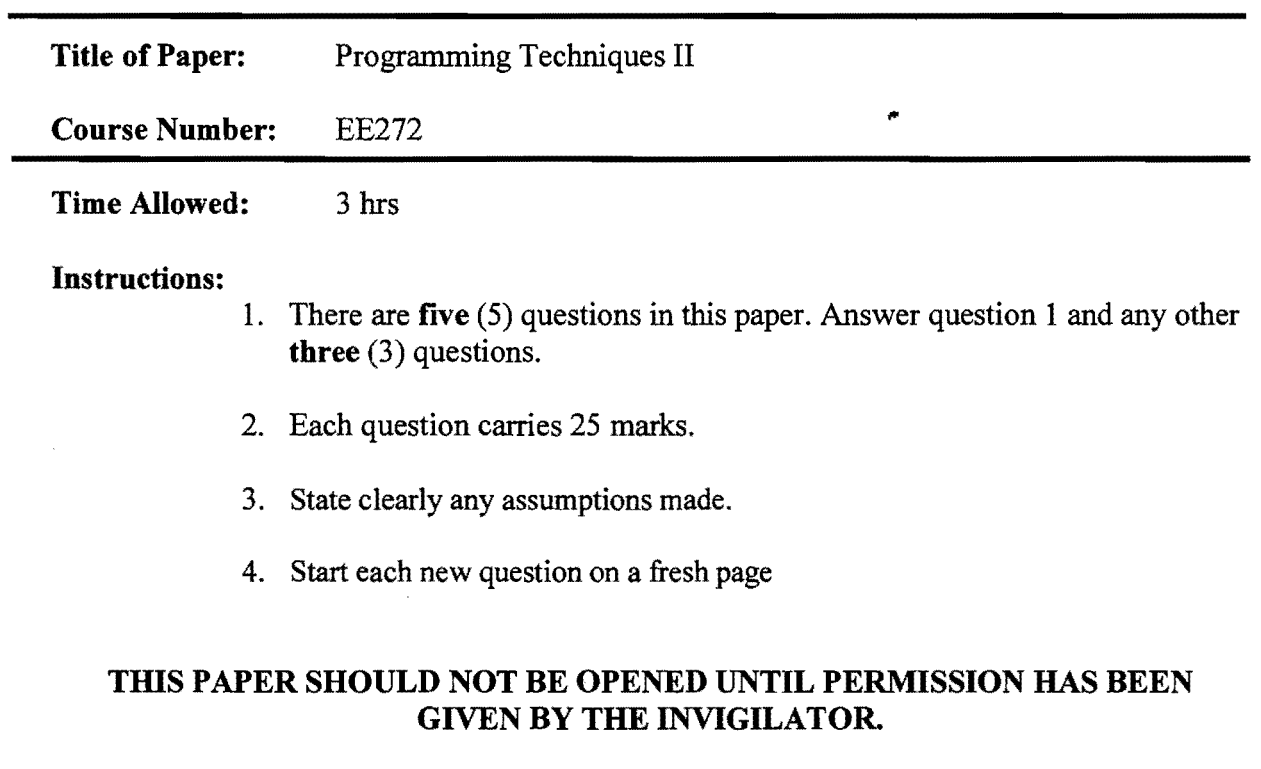

## This paper contains nine (8) pages including this page.

 $\bar{\lambda}$ 

 $\bar{z}$ 

Ĵ

 $\sim 10^6$ 

 $\ddot{\phantom{0}}$ 

# **Question 1**

 $\boldsymbol{\omega}$ 

 $\hat{\mathbf{r}}$ 

 $\frac{1}{\sqrt{2}}$ 

 $\mathcal{A}^{\mathcal{A}}$ 

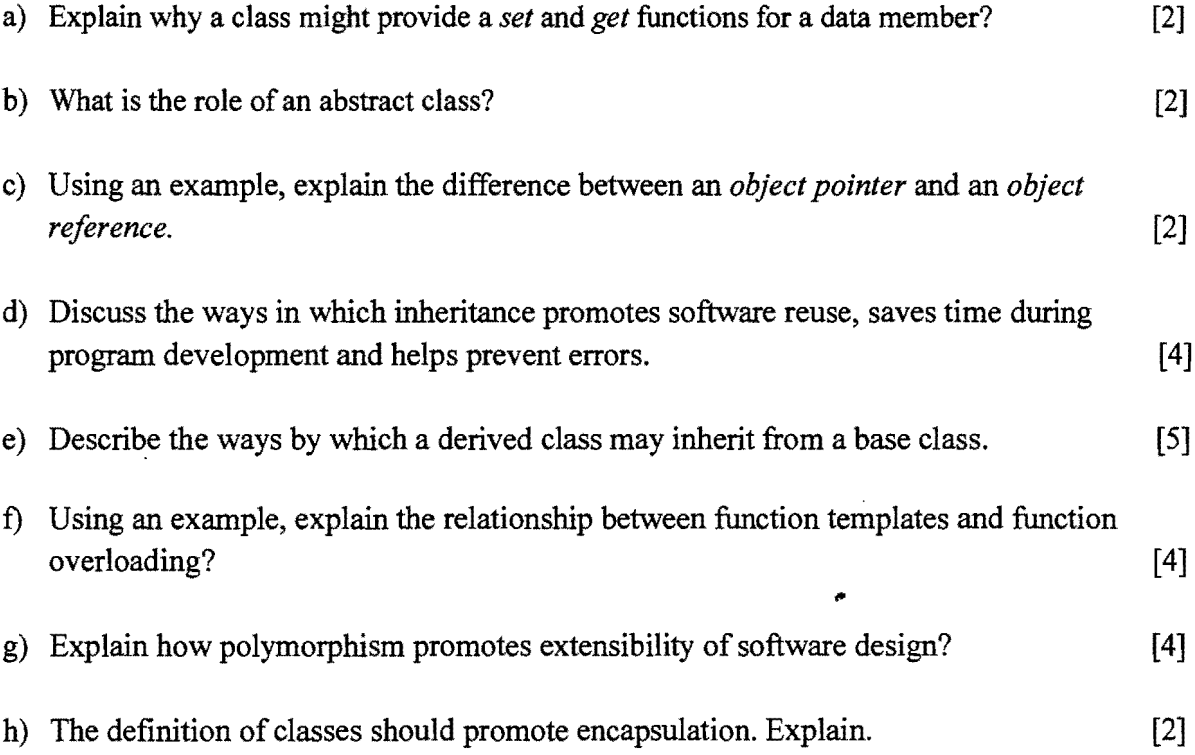

 $\sim 10^6$ 

 $\hat{\mathcal{A}}$ 

 $\mathcal{A}^{\mathcal{A}}$ 

 $\sim$   $\sim$ 

### **Question 2**

 $\bar{z}$ 

 $\bar{z}$ 

a) Information hiding is one of the key features that distinguish object-oriented programming from structured programming. Using an example, explain the rationale of information hiding and how it relates to the following object-oriented programming concepts: *abstraction, coupling,* and *cohesion.* [4]

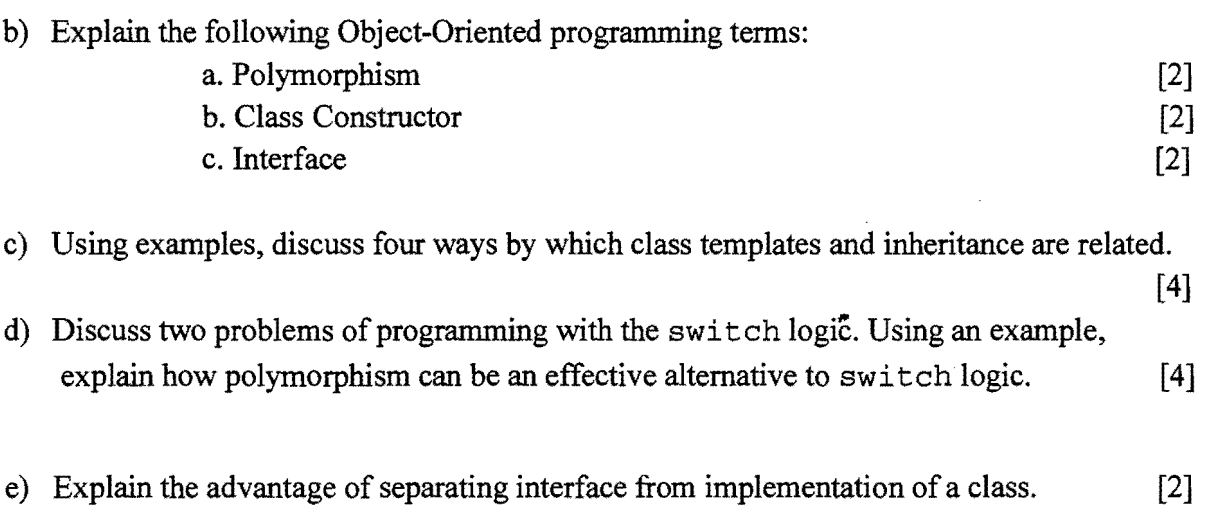

- f} Explain 3 ways in which the members of a class can be accessed in the class's clients? [3]
- g) Using an example, explain where you would use a unary scope resolution operator. [2]

### **Ouestion3**

#### **Analyse the following two programs and determine their outputs.**

```
a) [15J 
       #include <iostream> 
      using namespace std; 
       class poly 
       { 
          protected: 
         . int width, height;
          public: 
          void set_values (int a, int b) 
          { 
              width = a; height = b;
           } 
       } i 
       class Coutput 
       { 
          public: 
          void output (int i);
      } i 
       void Coutput::output(int i)
       { 
           \text{cut} \text{*} \text{i};
       } 
       class rect:public poly, public Coutput 
       {
```
4

```
public: 
     int area () 

    { 
         return(width * height); 
    } 
};
```

```
class tri:public poly, public Coutput 
{ 
    public: 
    int area () 
    { 
        return(width * height / 2); 
    } 
} ; 
int main () 
{ 
     rect rect;
     tri trgl;
     rect.set_values(3,4) i
     trgl.set_values(4, 5); 
     rect.output(rect.area()); 
     trgl.output(trgl.area());
```
return a*<sup>i</sup>*

}

 $\ddot{\cdot}$ 

ś

#include <iostream>

```
using namespace std; 
class Box 
{ 
    double width; 
    public: 
    friend void printWidth( Box box) ; 
    void setWidth( double wid );
} ; 
void Box::setWidth( double wid) 
                                              \bullet{ 
    width = wid;} 
void printWidth( Box box) 
{ 
    box.width = box. width * 2;
    cout « "Width of box :" « box.width « endl;
} 
int main ( ) 
{ 
    Box bOXi 
    box.setWidth(lO.O) i
    printWidth( box );
    return 0; 
}
```
#### **Question 4**

Create a class called *Employee* that includes three pieces of information as data members-a first name (type string), a last name (type string) and a monthly salary (type float). Your class should have a constructor that initializes the three data members. Provide a *set* and a *get*  function for each data member. If the monthly salary is not positive, set it to 0.

(i) Write an interface and implementation for this class. [15]

(ii) Write a test program that demonstrates class Employee's capabilities. Create two Employee objects and display each object's yearly salary. Then give each Employee a 10 percent raise and display each Employee's yearly salary again. [10]

#### **Question 5**

Package-delivery services, such as FedEx, DHL, and UPS, offer a number of different shipping options, each with specific costs associated.

Create an inheritance hierarchy in the form of a class diagram to represent the various types of packages. Use Package as the base class of the hierarchy, then include classes TwoDayPackage and Overnight that derive from Package. Base class Package should include data members representing the *name, address, city,* and *region* for both the sender and the recipient of the package, in addition to data members that store the *weight* (in kilograms) and *cost per kilogram* to ship the package. Package's constructor should initialise these data members. Ensure that the weight and cost per kilogram contain positive values.

Package should provide a public member function calculateCost that returns a double indicating the cost associated with shipping· the package. Package's calculateCost function should determine the cost by multiplying the weight by the cost per kilogram. Derived class TwoDayPackage should inherit the functionality of base class Package, but also include a data member that represents a flat fee that the shipping company charges for two-day-delivery service. TwoDayPackage's constructor should receive a value to initialise this data member. TwoDayPackage should redefine member function calculateCost so that it computes the shipping cost by adding the flat fee to the weight-based cost calculated by base class Package's calculateCost function.

Class OverNightPackage should inherit directly from class Package and contain an additional data member representing an additional fee per kilogram charged for overnightdelivery service. OverNightPackage should redefine member function calculateCost so that it adds the additional fee per kilogram to the standard cost per kilogram before calculating the shipping cost.

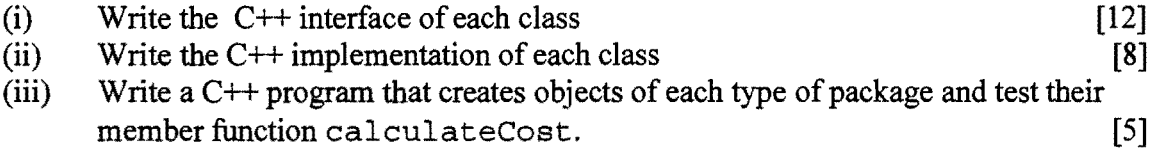

# END OF PAPER

 $\bar{\mathbb{Z}}$